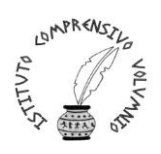

 ISTITUTO COMPRENSIVO STATALE "PERUGIA 12" Via Cestellini, 3 – 06135 Ponte San Giovanni (Perugia) C.F. 94127320540 - COD. MEC. PGIC840009 Tel. centralino 075 395539 – 075393320 – fax 075 393906  **E mail: [PGIC840009@istruzione.it](mailto:PGIC840009@istruzione.it) – PEC: [PGIC840009@PEC.ISTRUZIONE.IT](mailto:PGIC840009@PEC.ISTRUZIONE.IT)** Sito: **www.istitutocomprensivoperugia12.edu.it**

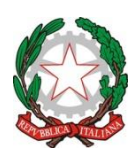

Circ. n. 212 Perugia, 08/02/2024

Ai docenti Scuole dell' Infanzia Scuole Primarie Scuola secondaria di I grado IC PG 12

## Oggetto: **Compilazione del Registro Elettronico.**

Tenuto conto che da un ulteriore controllo del Registro Elettronico si rileva che ancora molti docenti non compilano correttamente il suddetto documento, del quale se ne ricorda l'importanza, sia sul piano didattico-formativo che su quello giuridico-amministrativo.

Si ribadisce:

- Tutti i docenti devono firmare il R.E., la firma sul registro elettronico è un atto amministrativo ufficiale che fa parte degli obblighi di servizio dei docenti e che quindi deve essere espletato in classe durante l'ora di lezione.
- I docenti devono firmare con le seguenti diciture:

docente curriculare "Cattedra" docente di potenziamento "Potenziamento" docente di sostegno "Sostegno".

- Durante le lezioni di Religione/ARC non è necessario selezionare gli alunni con cui si fa lezione.
- Tutti i docenti devono inserire gli argomenti svolti durante l'ora di lezione.
- Le note disciplinari riportate nel registro devono sempre specificare anche le motivazioni dell'alunno/a, precedentemente ascoltato/a.
- I docenti, specialmente quelli di sostegno e di potenziamento se lavorano con un singolo studente o in piccolo gruppo, sia all'interno della classe sia fuori, devono usare la seguente procedura:
	- Dal Registro di Classe selezionare Argomento della lezione
- Selezionare tutta la classe NO
- Inserire gli alunni coinvolti nella lezione
- Inserire gli argomenti e le attività didattiche personalizzati della lezione.

Tutti i docenti dovranno ottemperare alla corretta gestione e tenuta del Registro Elettronico.

Visto Il Dsga Visto Il Dirigente Scolastico Il Dirigente Scolastico Il Dirigente Scolastico Il Dirigente Scolastico Dott.ssa Simona Ferretti *Firma autografa sostituita* 

*a mezzo stampa ai sensi dell'art 3 comma 2 del DL 39/93*